**Part II – Processes**

# **Ricardo RochaDepartment of Computer ScienceFaculty of SciencesUniversity of Porto**

**Slides based on the book 'Operating System Concepts, 9th Edition,Abraham Silberschatz, Peter B. Galvin and Greg Gagne, Wiley'Chapter 3**

# **Process Concept**

- A **process** is the unit of work in most systems and can be thought of as <sup>a</sup> **program in execution**
- <sup>A</sup> process **requires resources** to accomplish its task:
	- $\bullet$ CPU time
	- $\bullet$ Memory
	- $\bullet$ Files
	- $\bullet$ I/O devices
	- $\bullet$ …
- Resources can be allocated to <sup>a</sup> process either **when it is created or while it is executing**

# **Process Concept**

- <sup>A</sup> process has multiple parts:
	- $\bullet$ **Text section**, which contains the program code
	- $\bullet$ **Data section, which contains global variables**
	- $\bullet$  **Heap**, which contains memory dynamically allocated during process runtime
	- $\bullet$ **Stack**, which contains temporary data (such as function parameters, return addresses andlocal variables)
	- $\bullet$  Process control block, which includes the **program counter** and the **CPU registers**
- k. The text, data, heap and stack parts form the **process's memory address-space**

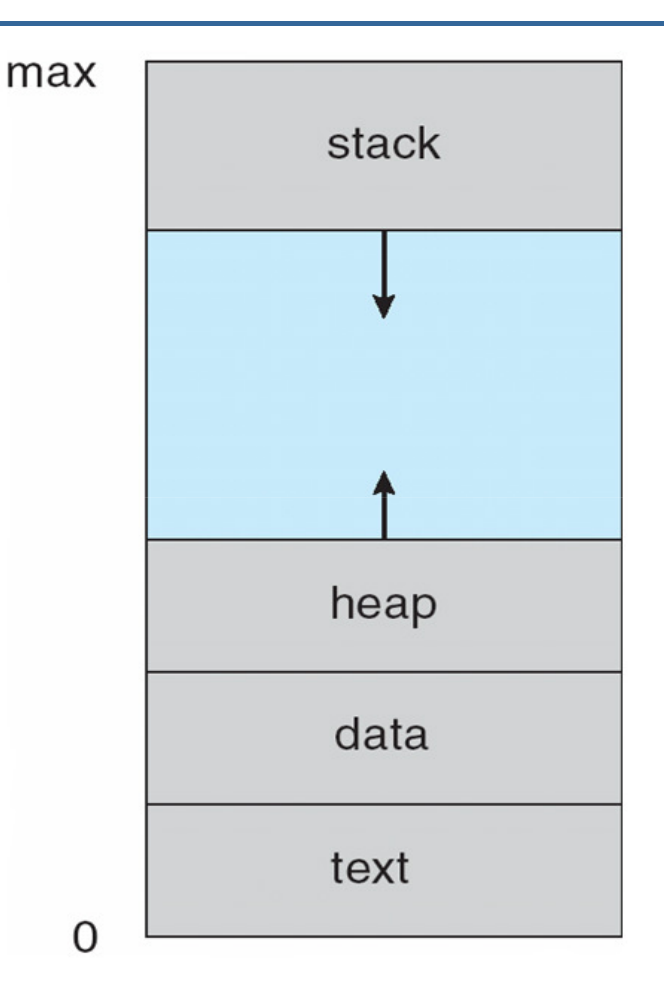

# **Process Control Block (PCB)**

- The operating system represents each process by <sup>a</sup> **process control block** (also called task control block), which contains many pieces of informationassociated with the process, including:
	- $\bullet$ **Process state** and **process identification**
	- $\bullet$ **Program counter**, the next instruction to be executed
	- $\bullet$  **CPU registers**, general purpose registers, index registers, stack pointers, etc
	- $\bullet$ **Scheduling information**, such as priorities, scheduling queue pointers, etc
	- $\bullet$ **Memory information**, the memory allocated to the process
	- $\bullet$  **Accounting information**, such as CPU used, clock time elapsed since start, time limits, etc
	- $\bullet$ **I/O** information, such as I/O devices allocated, list of open files, etc

# process state process number program counter registers memory limits list of open files

# **Programs x Processes**

- A **program is <sup>a</sup> passive entity** (often called an **executable file**) that contains <sup>a</sup> well-defined list of instructions
- A **process is an active entity** corresponding to an execution sequence of <sup>a</sup> program
- A **program becomes a process** when it is **loaded into memory**
	- $\bullet$ One program can be several processes
	- $\bullet$  Two processes associated with the same program are considered two separate execution sequences
- For instance, several users may run different copies of the mail program, or the same user may invoke many copies of the web browser program
	- Each of these is a separate process and although the text sections are equivalent, the data, heap, and stack sections vary

### **Process States**

- As <sup>a</sup> process executes, it changes **state** accordingly to its **current activity**
- <sup>A</sup> process can be in one of the following states:
	- $\bullet$ **New**, the process is being created
	- $\bullet$ **Running**, instructions are being executed
	- $\bullet$  **Waiting/Blocked**, the process is waiting for some event to occur (such as an I/O operation or reception of <sup>a</sup> signal)
	- $\bullet$ **Ready**, the process is waiting to be assigned to <sup>a</sup> processor
	- $\bullet$ **Terminated**, the process has finished execution
- It is important to realize that many processes may be ready or waiting, but **only one process at <sup>a</sup> time can be running on <sup>a</sup> processor**

**Part II – Processes**

### **Process States**

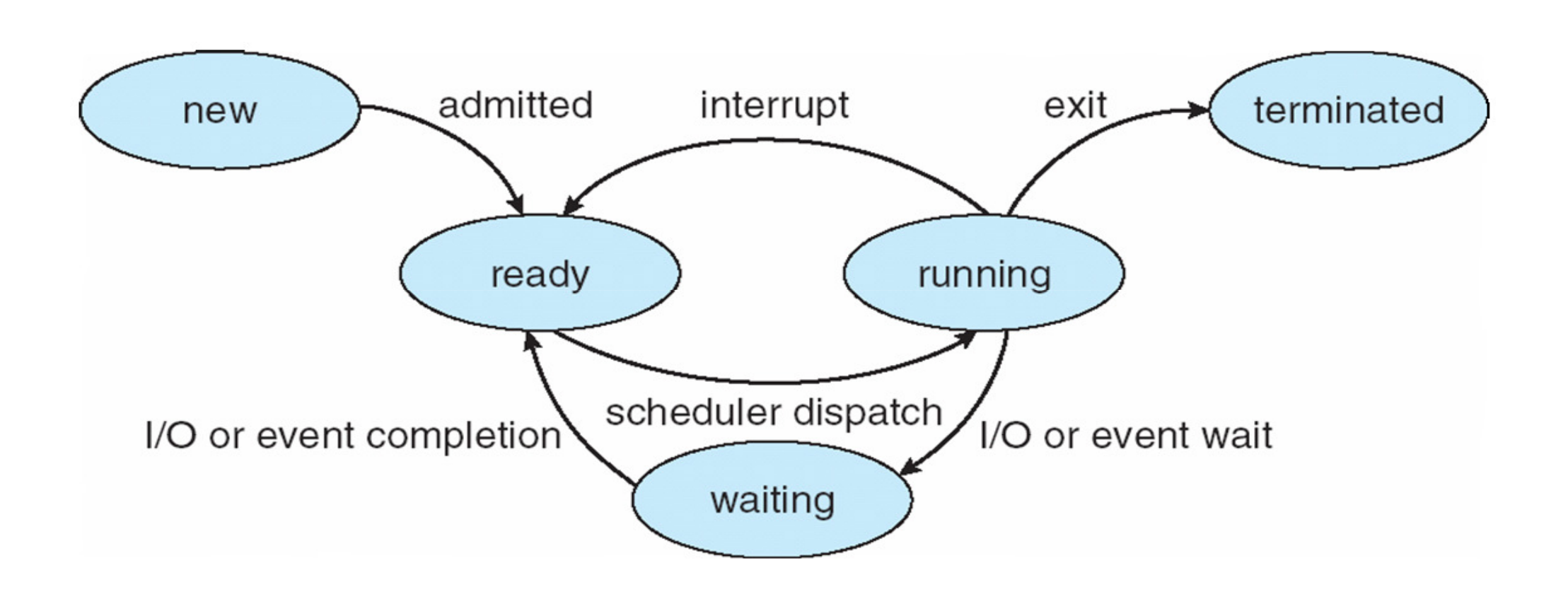

**Part II – Processes**

# **Transition Among States**

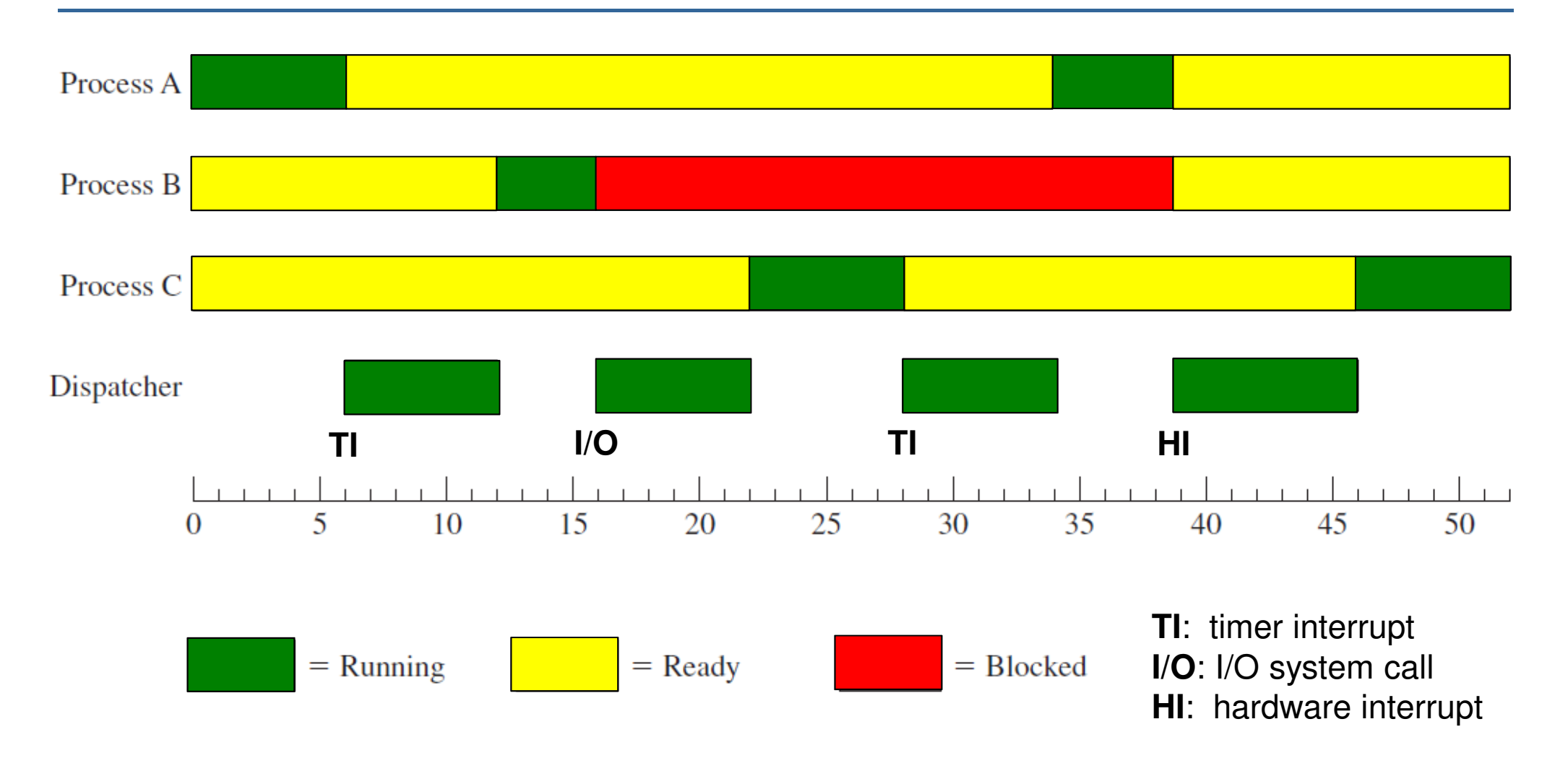

# **Context Switch**

- **Context switch** is the task of switching the CPU to another process
	- $\bullet$  Context switch requires **saving the context of the current process to its PCB** and **loading the saved context for the new process from its PCB**
- Context switch time is **pure overhead**, because the system does no useful work while switching
	- A typical context switch speed is a **few milliseconds** -
- Switching speed depends on the memory speed, on the number of registers that must be copied, and on the existence of special instructions
	- $\bullet$ The more complex the OS and the PCB, the longer the context switch
	- Some machines support a special instruction that loads/stores all registers or provide multiple sets of registers per CPU (here, <sup>a</sup> context switch simplyrequires changing the pointer to the new register set)

**DCC-FCUP**

## **Context Switch**

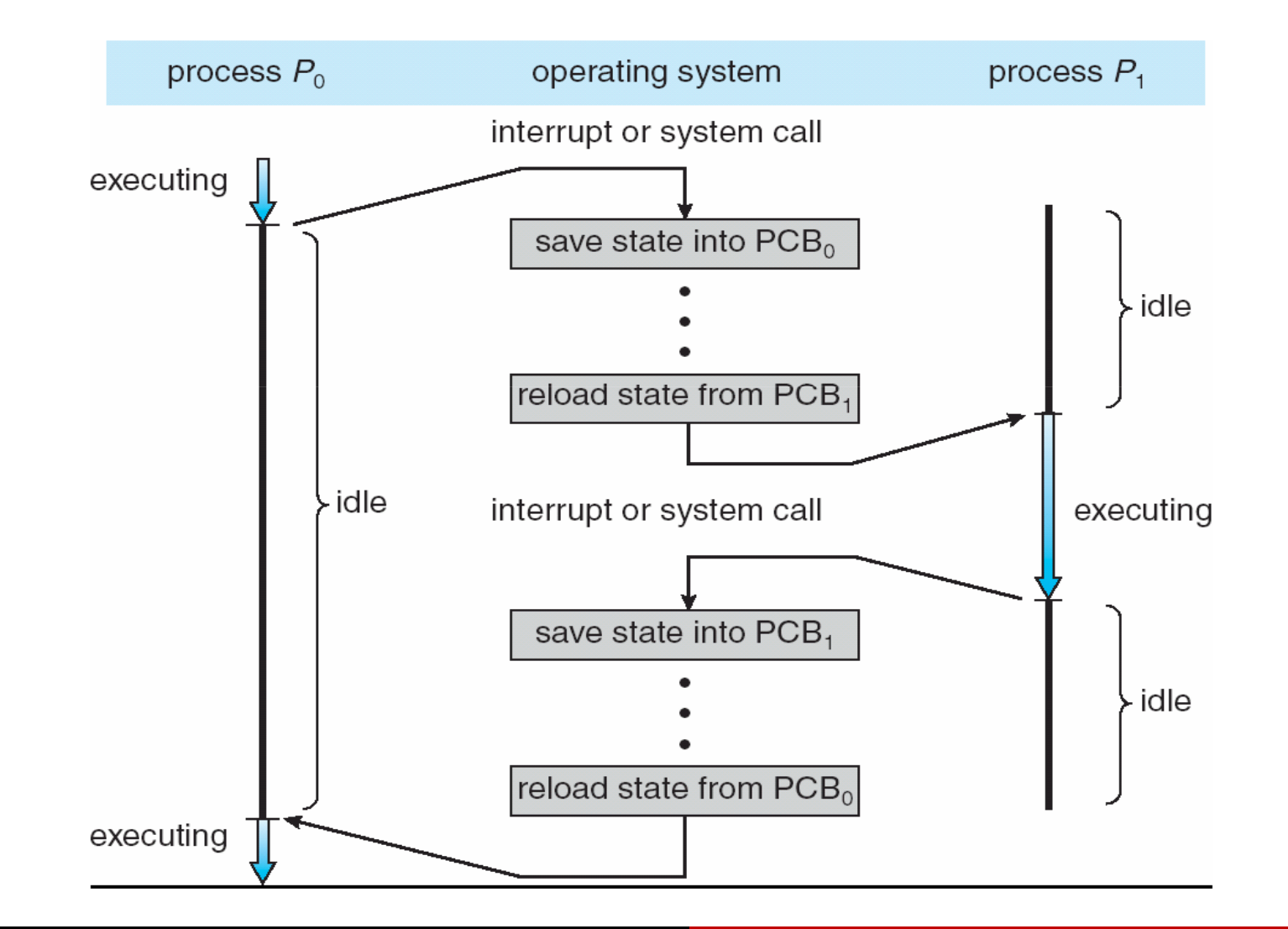

## **Process Creation**

- During execution, <sup>a</sup> process may create several new processes
	- $\bullet$  The creating process is called <sup>a</sup> **parent** process and the new processes are called the **children** of that process
	- $\bullet$  Each new process may in turn create other processes, forming <sup>a</sup> **tree of processes**
- Most operating systems identify processes according to a **unique process identifier (or pid)**, which is typically an **integer number**
	- $\bullet$  The pid provides <sup>a</sup> unique value for each process in the system, and it can be used as an index to access various attributes of <sup>a</sup> process within the kernel

**Part II – Processes**

# **Parent/Children Creation Alternatives**

- Resource sharing alternatives:
	- $\bullet$ Parent and children share all resources
	- $\bullet$ Children share subset of parent's resources
	- $\bullet$ Parent and child share no resources
- Execution alternatives:
	- $\bullet$ Parent and children execute concurrently
	- $\bullet$ Parent waits until some or all of its children have terminated
- $\mathbb{R}^3$  Address space alternatives:
	- $\bullet$ Parent and child are duplicates (child starts with parent's program and data)
	- $\bullet$ The child process has <sup>a</sup> new program loaded into it

**Part II – Processes**

# **What Does it Take to Create a Process?**

- Assign process identifier and store new PCB
	- $\bullet$ **Inexpensive**
- Copy parent's I/O state (I/O devices allocated, list of open files, etc)
	- $\bullet$ Medium expensive
- Set up new memory tables for address -space $\mathbb{R}^3$ 
	- $\bullet$ More expensive
- Copy data from parent process
	- $\bullet$ Originally very expensive
	- $\bullet$ Much less expensive with copy-on-write

# **Process Creation – UNIX/Linux**

- In UNIX/Linux, <sup>a</sup> new process is created by the **fork() system call**
	- $\bullet$  The new (child) process consists of <sup>a</sup> **copy of the address space of the original (parent) process**
	- $\bullet$  The **return code** for the fork() is **zero for the child** and the (nonzero) **process identifier of the child is returned to the parent**
	- $\bullet$  Both processes then continue **execution concurrently** at the instruction after the fork()
	- $\bullet$  This mechanism allows the parent process to communicate easily with its children

## **Process Creation – UNIX/Linux**

```
...\frac{1}{2} parent code before fork
if ((pid = fork()) < 0) {
   ...\frac{1}{2} // fork failed
} else if (pid = = 0) {
   ... // child code after fork
} else {...\frac{1}{2} parent code after fork
}...\frac{1}{2} common code after fork
```
# **Process Creation – UNIX/Linux**

- Typically after <sup>a</sup> fork(), one of the two processes (parent or child) invokes the **exec() system call**
	- execl("/bin/ls","ls",NULL)
- The exec() system call **replaces the process's memory space – text,** data, heap and stack parts – with a brand new program from disk **and starts executing the new program at its main function, destroying the previous image of the process**
	- However, since no new process is created, the calling **process keeps its context (PCB)**
	- In this manner, parent and child are able to go in separate ways

# **Process Termination**

- <sup>A</sup> process terminates execution when it explicitly invokes the **exit() system call** or when it **executes the last instruction** (in this case, exit() is called implicitly by the return statement in main())
	- $\bullet$  All process' resources – including physical and virtual memory, open files, and I/O buffers – are then deallocated by the operating system
	- **A exit status value** (typically an integer) is made available to the parent via the **wait() system call**
- <sup>A</sup> process may also terminate execution via its parent:
	- $\bullet$ Child has exceeded allocated resources
	- $\bullet$ Task assigned to child is no longer required
	- $\bullet$  The parent is exiting and the operating system does not allow <sup>a</sup> child to continue if its parent terminates (cascading termination)

# **Process Termination**

- If <sup>a</sup> process has terminated and no parent is waiting, then the terminated process is known as <sup>a</sup> **zombie process**
	- $\bullet$  Only when the parent calls wait(), the pid of the zombie process and its entry in the process table are released
- If <sup>a</sup> parent process terminates before their children, then such children, if any, are known as **orphan processes**
	- $\bullet$  UNIX/Linux address orphan processes by **assigning the init process as the new parent to orphans processes**
	- $\bullet$  The init process periodically invokes wait(), thereby allowing the orphan's process identifier and process table entry to be released

# **Process Termination – UNIX/Linux**

- In UNIX/Linux, we can terminate <sup>a</sup> process by invoking the exit() systemcall, providing an exit status as <sup>a</sup> parameter
	- exit(status)
- To wait for the termination of <sup>a</sup> child process and obtain its exit status, we can invoke the wait() system call, which also returns the pid of the terminated process so that the parent can tell which children has terminated
	- pid = wait(&status)

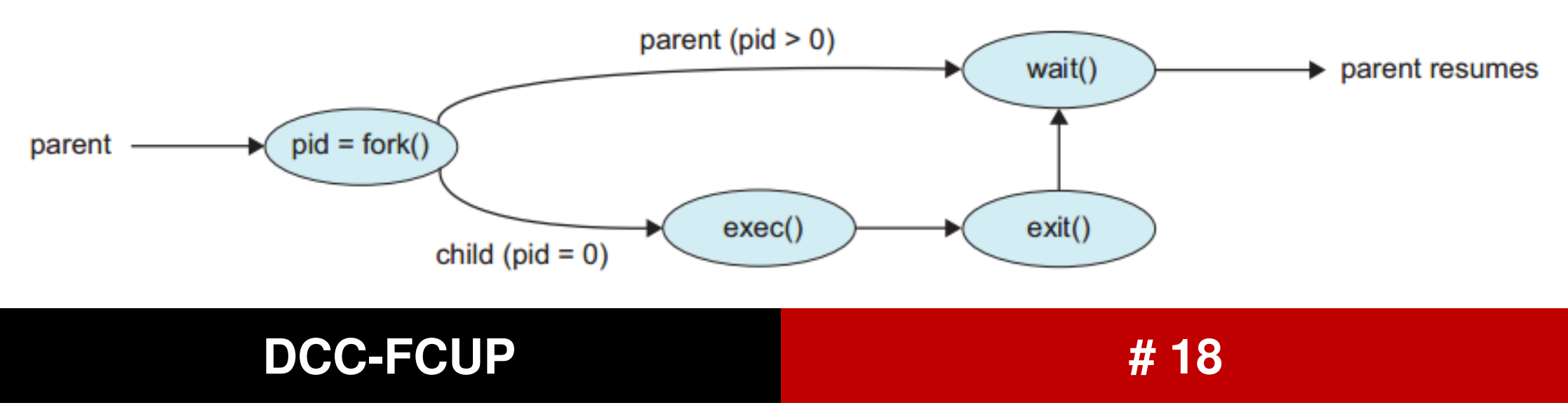

#### **Part II – Processes**

# **Forking a 'ls' Command – UNIX/Linux**

```
int \text{main}()pid_t pid;
   /* fork a child process */pid = fork();if (pid < 0) { /* error occurred */
      fprintf(stderr, "Fork Failed");
      return 1;
   else if (pid == 0) \{ /* child process */
      execlp("/bin/ls", "ls", NULL);else \frac{1}{2} /* parent process */
      /* parent will wait for the child to complete */wait(WUL):printf("Child Complete");
```
return 0;

# **Interprocess Communication**

Processes within <sup>a</sup> system may be independent or cooperating:

- $\bullet$ **Independent process** cannot affect or be affected by others' execution
- $\bullet$ **Cooperating process** can affect or be affected by others' execution
- Main reasons for cooperating processes:
	- $\bullet$ **Information sharing**, concurrent access to the same piece of information
	- $\bullet$ **Modularity**, break the computation in subtasks that make more sense
	- $\bullet$ **Speedup**, execute concurrent subtasks in parallel
- $\mathbb{R}^3$  To exchange data and information, cooperating processes need support for **interprocess communication (IPC)** mechanisms. There are twofundamental IPC models:
	- $\bullet$ **Message passing**
	- $\bullet$ **Shared memory**

#### **DCC-FCUP# 20**

# **IPC Models**

- Message passing
	- $\bullet$ Communication via sending/receiving messages
	- $\bullet$ Works across network
- Shared memory
	- $\bullet$ Communication occurs by simply reading/writing to shared memory
	- $\bullet$ Can lead to complex synchronization problems
- Typically, shared memory is faster than message passing
	- $\bullet$  **Message passing** mechanisms are typically implemented using systems calls and thus **require <sup>a</sup> time-consuming task of kernel intervention**
	- $\bullet$  With **shared memory**, system calls are required only to establish the shared memory regions and, after that, all accesses are treated as routine memoryaccesses and **no kernel intervention is required**

**Part II – Processes**

### **IPC Models**

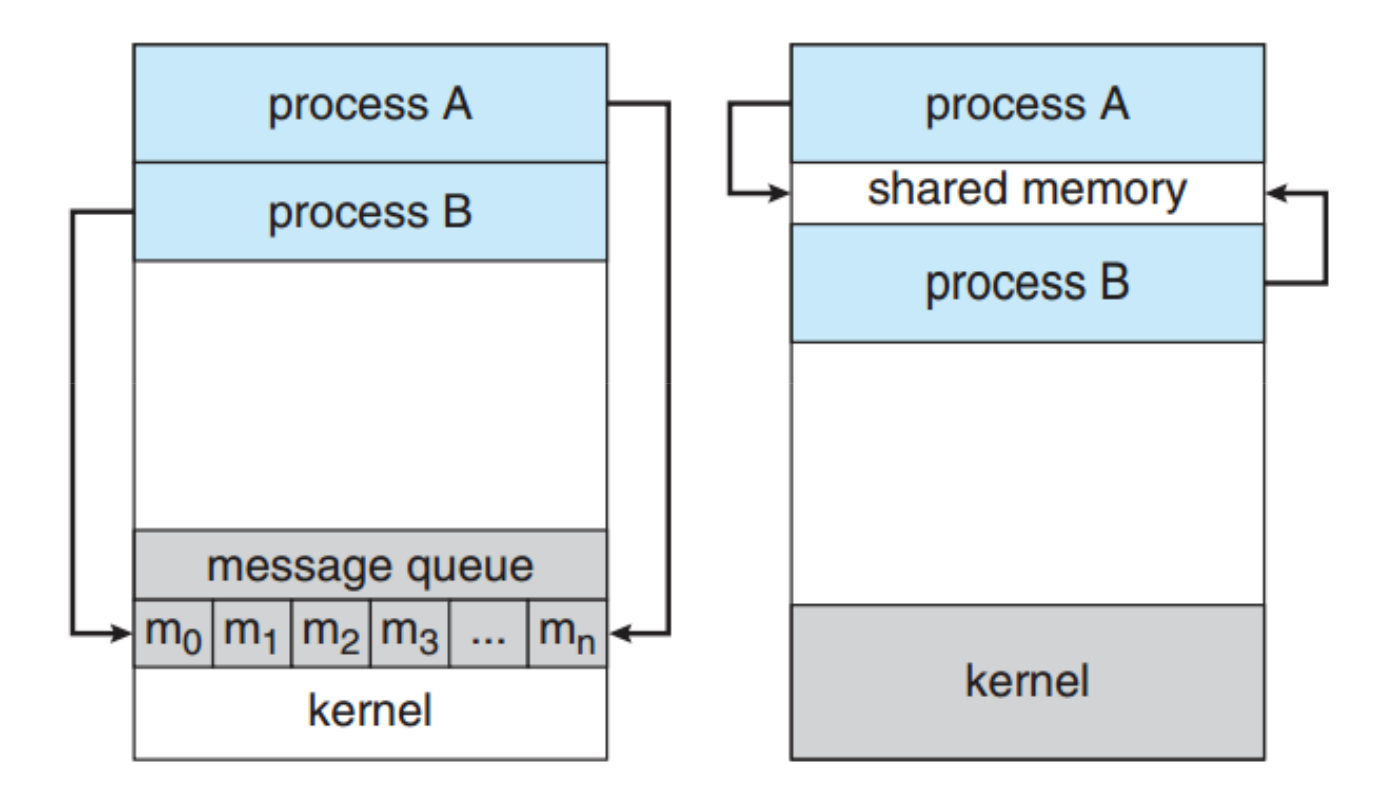

**# 22**

# **Pipes**

- Pipes were one of the first IPC mechanisms in early UNIX systems and provide one of the simpler ways for processes to communicate
- Pipes allow communication in <sup>a</sup> standard producer–consumer style:
	- $\bullet$ The producer writes to one end of the pipe (the **write-end**)
	- $\bullet$ The consumer reads from the other end (the **read-end**)
- Pipes are **unidirectional**, allowing only **one-way communication**
	- $\bullet$  If two-way communication is required, two pipes must be used, with each pipe sending data in <sup>a</sup> different direction
- k. Pipes can be constructed on the command line using the <sup>|</sup> character:
	- Is | sort
	- $\bullet$ • cat fich.txt | grep xpto

#### **DCC-FCUP# 23**

# **Pipes – UNIX/Linux**

- In UNIX/Linux, pipes are created using the **pipe()** system call
	- int pipe(int fd[2])
- The pipe() system call creates <sup>a</sup> new pipe and initializes fd[2] with the **pipe file descriptors**:
	- fd[0] is the read-end of the pipe
	- fd[1] is the write-end of the pipe
- UNIX/Linux systems treat pipes as <sup>a</sup> special type of file, which allows **pipes to be accessed using ordinary read() andwrite() system calls**

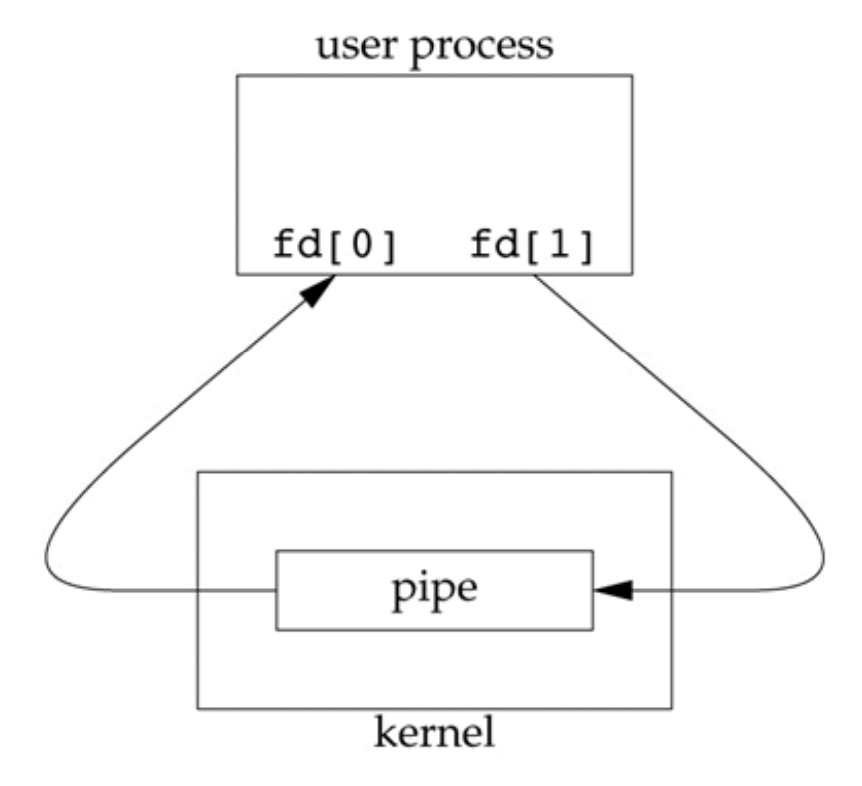

#### **DCC-FCUP**

**DCC-FCUP**

# **Forking a Pipe**

- <sup>A</sup> pipe cannot be accessed from outside the process that created it
	- $\bullet$  Typically, <sup>a</sup> parent process creates <sup>a</sup> pipe and uses it to communicate with <sup>a</sup> child process that it creates via fork()
	- $\bullet$  Since <sup>a</sup> pipe is <sup>a</sup> special type of file, the **child inherits the pipe from its parent process**

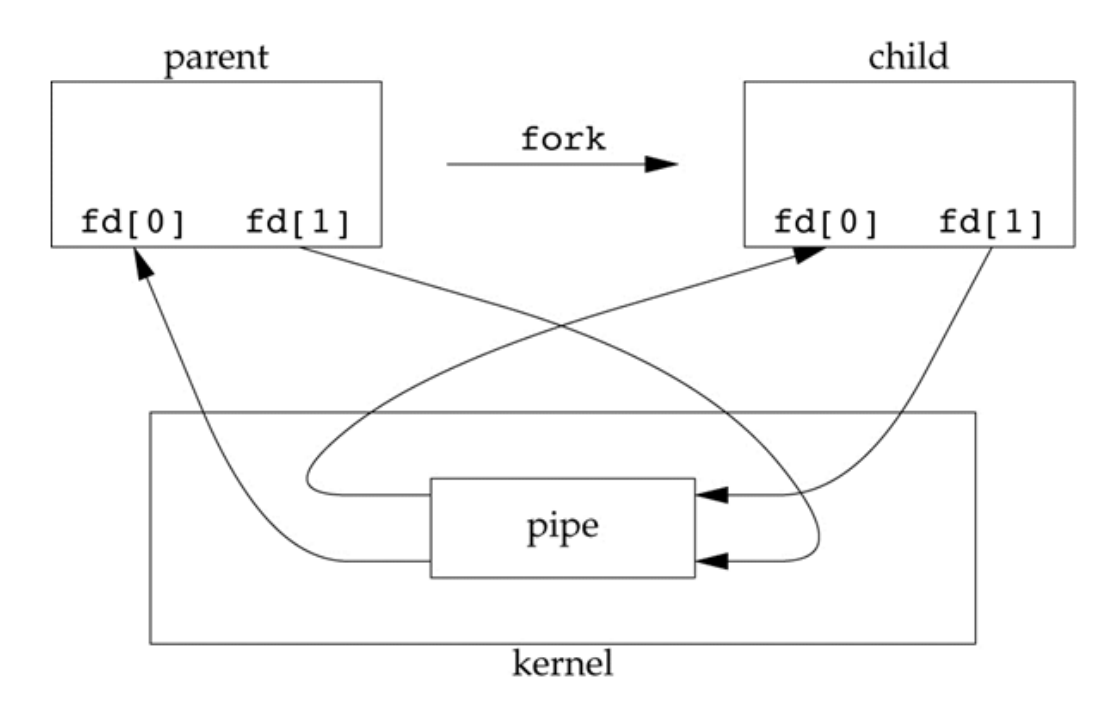

**DCC-FCUP**

# **Pipe from Parent to Child**

- After <sup>a</sup> fork, we can decide the pipe's data flow direction
	- $\bullet$  For <sup>a</sup> pipe from parent to child, the **parent closes the read-end of the pipe fd[0]** and the **child closes the write-end fd[1]**
	- $\bullet$  Reading from an open pipe (i.e., at least one process has fd[1] open) blocks while it is empty

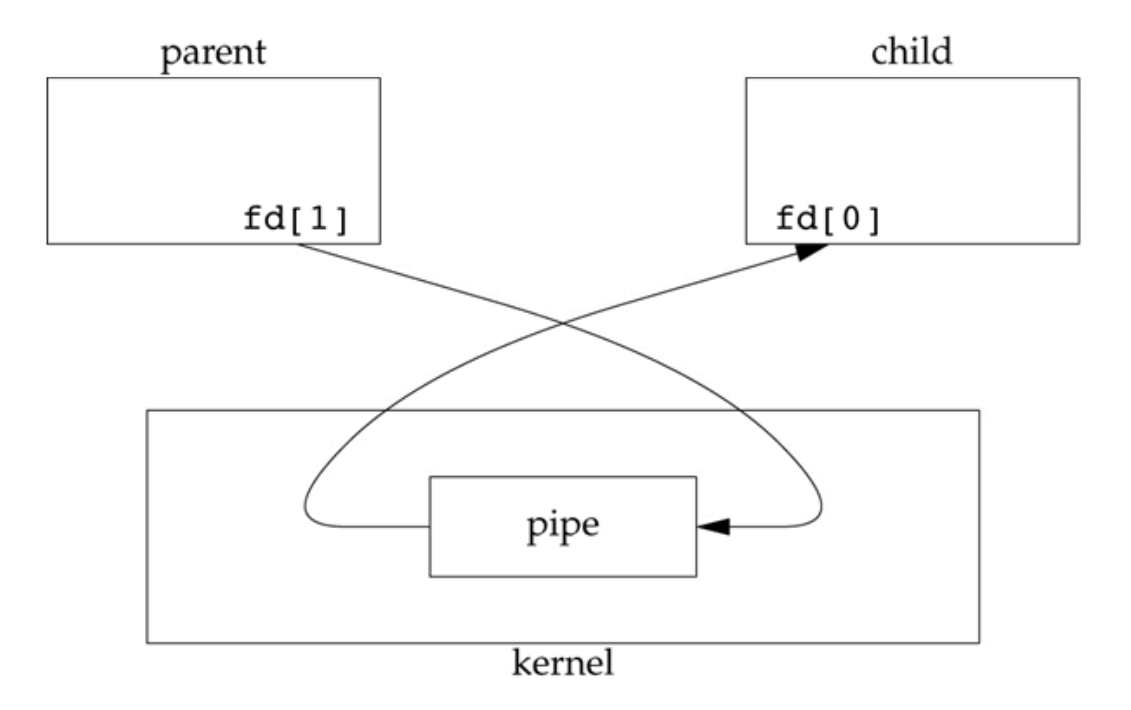

# **Pipe Communication – UNIX/Linux**

```
#define BUFFER SIZE 25
#define READ_END 0
#define WRITE_END 1
```

```
int main(void)
char write\_msg[BufferER_SIZE] = "Greetings";char read_msg[BUFFER_SIZE];
```

```
int fd[2];
pid_t pid;
```

```
/* create the pipe */if (pipe(fd) == -1) {
  fprintf(stderr, "Pipe failed");
  return 1:
```

```
/* fork a child process */pid = fork();
```

```
if (pid < 0) { /* error occurred */
  fprintf(stderr, "Fork Failed");
  return 1:
```

```
if (pid > 0) { /* parent process */
  /* close the unused end of the pipe */close(fd[READ_END]):
```

```
/* write to the pipe */write(fd[WRITE_END], write_msg, strlen(write_msg)+1);
```

```
/* close the write end of the pipe */close(fd[WRITE_END]);
```

```
else { /* child process *//* close the unused end of the pipe */close(fd[WRITE_END]);
```

```
/* read from the pipe */read(fd[READ_END], read_msg, BUFFER_SIZE);
printf("read %s", read_msg);
```

```
/* close the write end of the pipe */close(fd[READ_END]);
```

```
return 0;
```
#### **DCC-FCUP# 27**